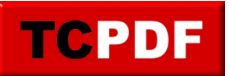

Encryption Example

Consult the source code documentation for the SetProtection() method.